Gromemeo

## **Technical Bulletin**

.<br>Cromemco, Inc.<br>280 Bernardo Avenue 200 Definance<br>Mountain View, CA 94039<br>415 / 964 - 7400<br>TWX 910 - 379 6988

## RDOS 3.12 FOR THE 64FDC

Version 3.12 of RDOS, Cromemco's Resident Disk Operating System, allows for booting either Cromix-Plus or UNIX directly to a variety of STDC hard disk partitions or to floppy disk. For booting to STDC drives, STDC firmware 1.23 is required in addition to RDOS 3.12. Please refer to Rev. C of the Cromjx-Plus Administrator's Guide or Rev. G of the manual Introduction to UNIX for Cromemco Systems for appropriate details on booting.

Note: RDOS 3.12 will NOT permit booting from WDI hard disk drives. To boot from a WDI hard disk drive, RDOS 3.08 is required.

Except for the new switch settings documented below and the facility to boot STDC drives (and the inability to boot WDI drives), RDOS 3.12 is functionally equivalent to RDOS 3.08.

## 64FDC SWITCH SETTINGS

 $\bigg($ 

RDOS is capable of being set to boot in default to a variety of devices and partitions. This is determined by the switch settings on the 64FDC board. Switches 2 thru 5 are used to determine default boot devices as follows:

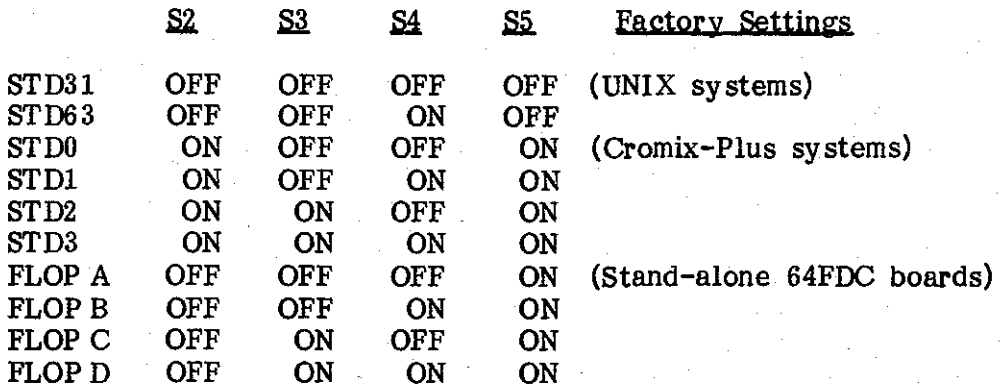

023-9208 12.09.85